## Standard template library (STL)

- A framework of generic containers and algorithms
	- *STL containers are class templates* for storing and accessing parameterized data types
	- *STL algorithms are function templates* mostly involving contents of STL containers
- Iterators are the framework's linchpins
	- Essentially pointers to container elements
		- In fact, pointers into arrays usually qualify for the functions
	- Each container type has a set of possible iterators
	- The algorithms access container elements using these iterators – so their use is standardized across containers

#### STL sequence containers

- $\bullet\;$  vector<typename>  $\bullet$   $\it {asically}$  a smart array
	- Overloaded [] makes it seem like an array once created
	- But unlike arrays, vectors grow dynamically as required, and have methods like size(), empty(), clear(), insert(), …
- list<typename>  $-$  a double-linked list
	- Best feature: quick insertion and removal of elements
	- But no random access must settle for using bi-directional iterators that provide access relative to existing elements
- deque<typename>  $-$  a vector/list combination
- $\bullet$ See three related demo functions in librarytools.cpp

#### Adaptive sequence containers

- Underlying data structure is another sequence
	- With access restricted in some defined way
- $\bullet$  stack<typename>  $-$  LIFO access
	- Basic operations are push(), pop(), and top()
- $\bullet$  queue<typename>  $-$  FIFO access
	- Operations are push(), pop(), and front()
- priority\_queue<typename>
	- push(), pop(), and top() (more like a stack than a queue)
		- But pop() and top() access "highest priority" element

#### Associative containers

• Designed for accessing data by search keys Main feature – quick insert()and find() operations • Sets – the data *are* the keys - set<typename, functor> — no duplicates allowed • The "functor " (function object) is used to order the elements To have duplicates: multiset<typename, functor> • Maps – elements are key/data pairs - map<keyT, dataT, functor>, or allow duplicates with multimap< keyT, dataT, functor>

## **STL algorithms**

 $\bullet$  Function templates – mostly work with iterators Idea – alternative to algorithms built into containers • Facilitates consistent handling of the various containers z Usual: alg(iterBegin, iterEnd, *other args*) – e.g., fill(vector.begin(), vector.end(), 0);  $\mathsf{e.g.},$  <code>random\_shuffle(v.begin(), v.end());</code>  $\rm{Demos:}$  ~mikec/cs32/demos/templates/librarytools.cpp • Complete STL documentation available online at http://www.cplusplus.com/reference/stl/ and http://www.sgi.com/tech/stl/ and elsewhere

#### *Starting Reading #7 (Notice how the two course streams have met!)*

## Libraries

- What is a library?
	- A compiled, packaged collection of often-used code
- Why libraries?
	- Convenient already compiled; use again and again
	- Often allow for hardware/system-independent programming – i.e., simpler and more "portable" code
- Examples galore: C and C++ standard libraries, plus STL, graphics libraries, …
- Sometimes want to create your own libraries
	- Package together functions, related classes, class hierarchies, templates – all ready for later use

## Making a library

•  $ar$  – Unix command to create an "archive" " file Mostly works like tar – to manage a package of files % ls \*.o

tool1.o tool2.o tool3.o

% ar q libtools.a \*.o /\* add all .o files to archive - quickly \*/ [ % ranlib libtools.a ] /\* necessary for Berkeley Unix only \*/

• Now just link a program to the library (in '.'):

% g++ -Wall -o mypgm mypgm.c –ltools –L.

• Add/replace objects: ar r libtools.a xx/tool4.o

• Just read archive table of contents and other info: % ar tv libtools.a

# **Graphics libraries**

- OOP idea: encapsulate calls to graphics (hardware) devices – Provide a common interface –
	- for using graphics on a wide variety of systems and devices
- What's the alternative?
	- Calling system and device driver-specific routines
	- Not simple, and not portable

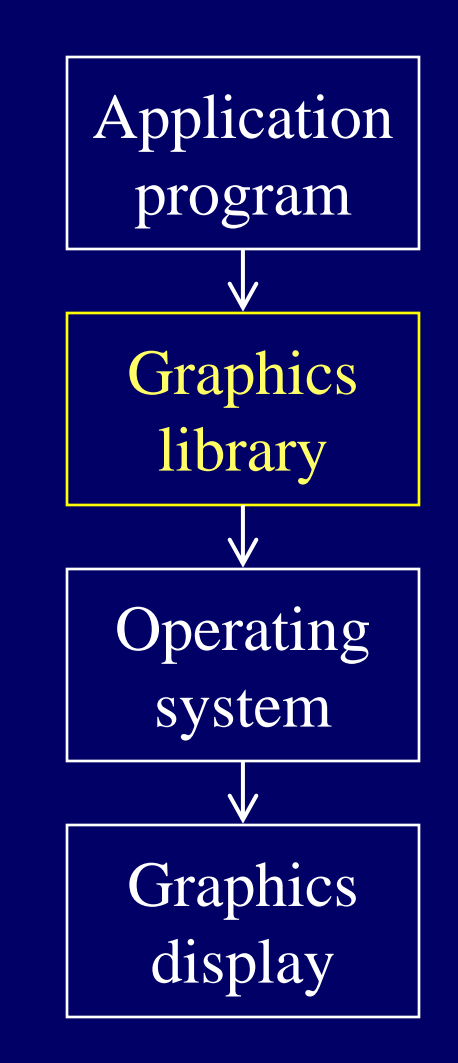

## **Curses library**

• Very basic graphics library to control the display of characters on a terminal screen Not what most people call graphics, but cool Without it, can only "print " to screen line by line • Source must: #include <curses.h> • Tell g++/gcc to link: -lncurses • Then uses curses functions to open a window, and show *any character anywhere* inside it  $\rm{Rogue\,\,demo:\,\,}$ ~mikec/cs32/demos/curses/rogue5.4.4

# Animating graphics

- $\bullet$ Basic idea: move a drawing around screen
- $\bullet$  Three essential steps to dynamic graphics – repeated over and over again in order
	- 1. Erase (or draw "blank " over) current drawing
	- 2. Move to new, nearby location, and redraw (making sure drawing happens by flushing the buffer)
	- 3. Pause ( "sleep ") so user can see drawing
	- Then go back to step 1 … and continue forever, or until animation is completed
- Speed of the animation is controlled by how long step 3 lasts can vary for various parts

### X library

• For graphical windows on Unix/Linux Provides 2-D graphics (pixels) and limited user input • Design choice: no standard User Interface (GUI) More flexible than MS Windows. Is that a good idea?

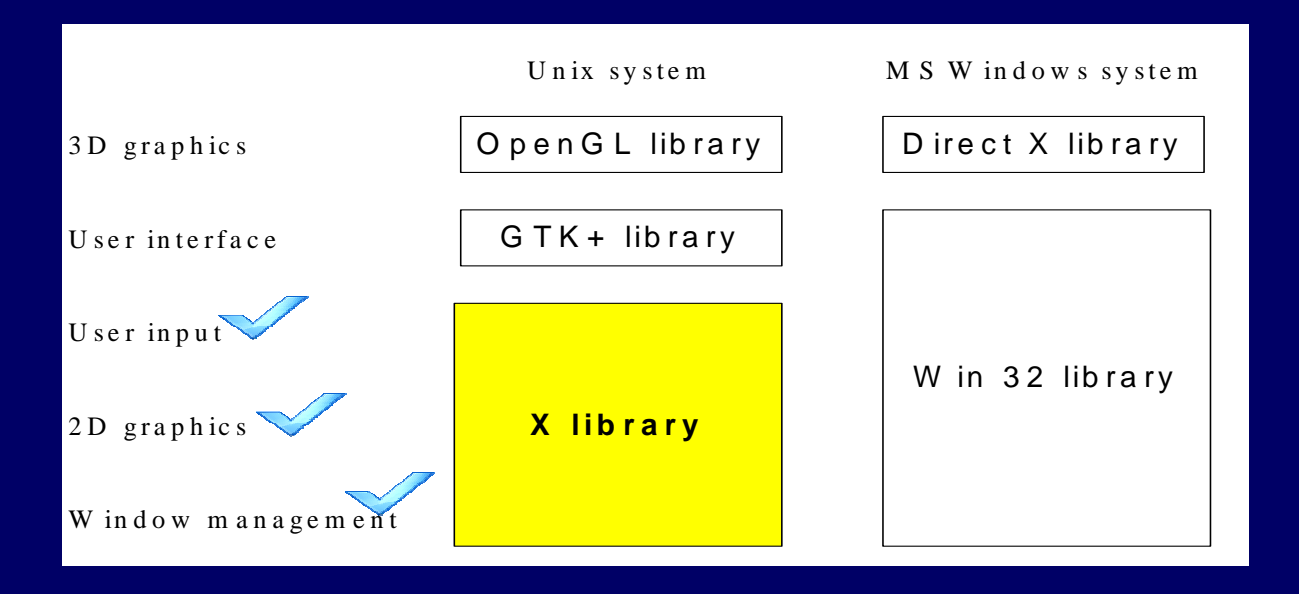

#### Handling events

- With a graphical user interface, the user decides what to do and when to do it
	- Presses a key, releases a key, clicks the mouse, moves the mouse, …
- The program must be prepared to handle such events *promptly* when they happen
	- And must ignore (1000s of) events that don't matter
- GUI programming is greatly facilitated by using frameworks such as GTK+ and Win32
	- Or better: cross-platform frameworks like wxWidgets

# Third Exam Thursday, December 6